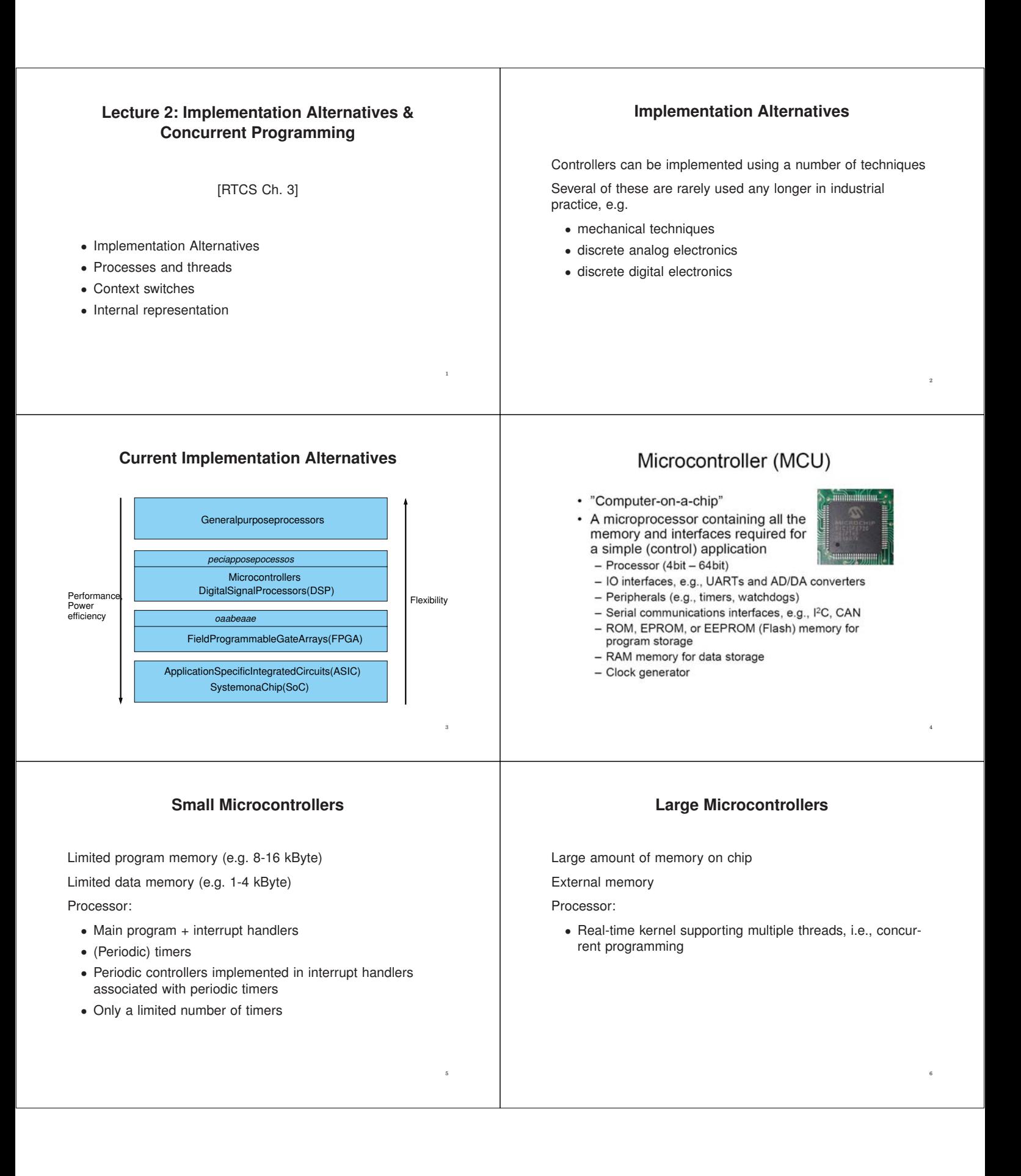

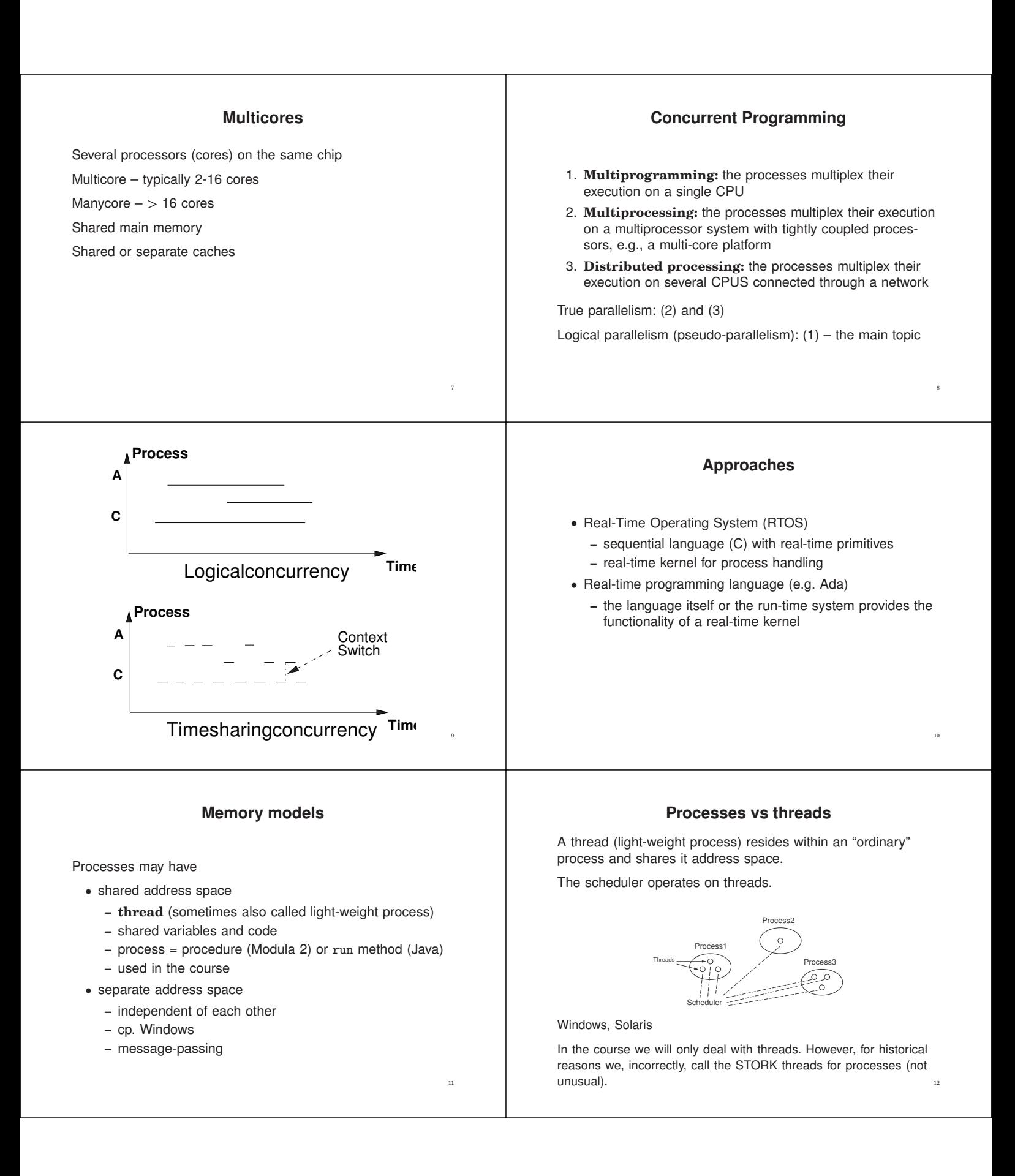

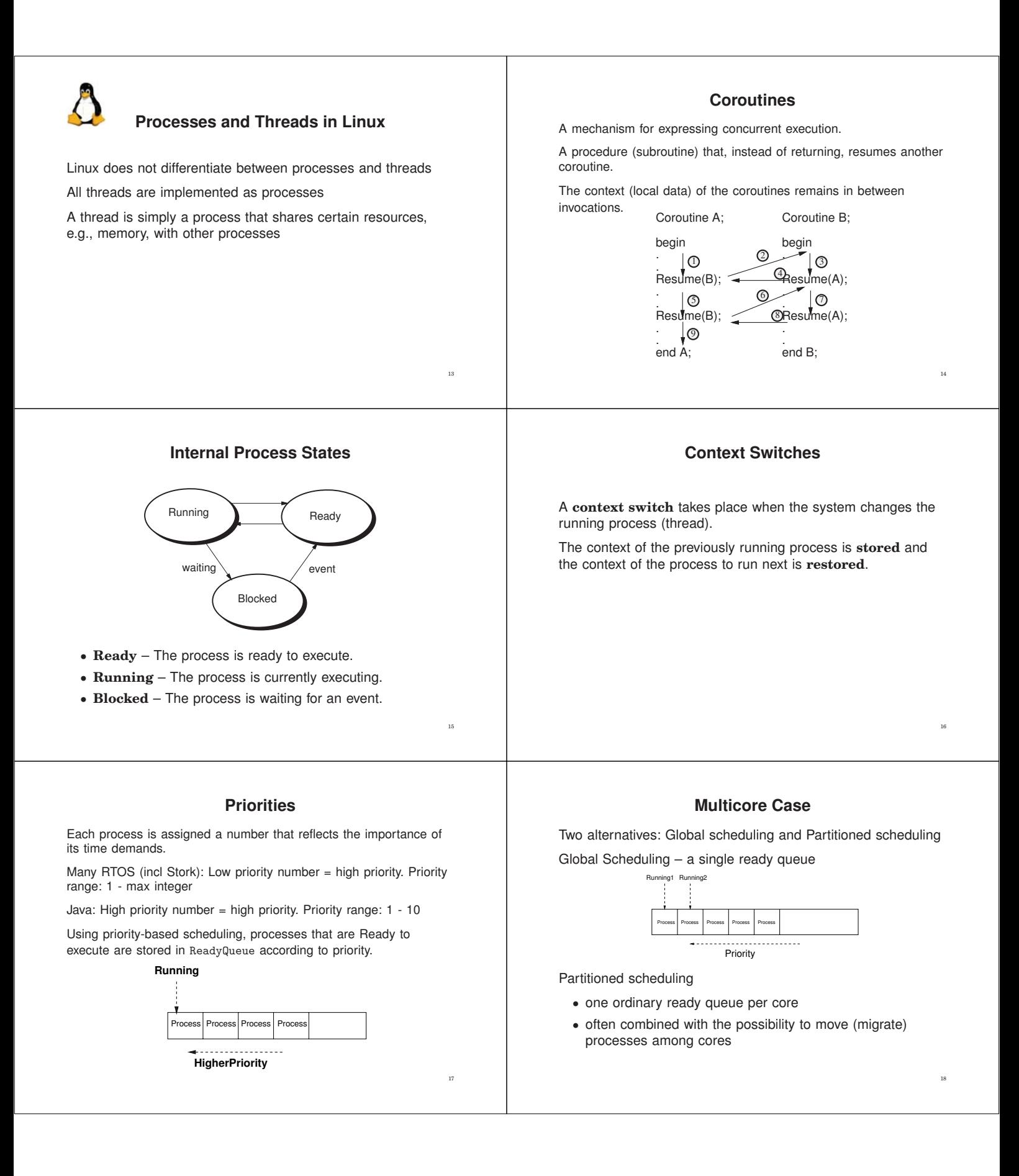

A change (insertion, removal) in ReadyQueue may lead to a context switch.

If the change results in a new process being the first in ReadyQueue, a context switch takes place.

- preemptive scheduling
	- **–** the context switch takes place immediately (the running process is preempted)
	- **–** Most RTOS and real-time languages (e.g. STORK and Java)
- nonpreemptive scheduling
	- **–** the running process continues until it voluntarily releases the CPU, then the context switch takes place
- scheduling based on preemption points
	- **–** the running process continues until it reaches an preemption point, then the context switch takes place
	- **–** early versions of Linux (no preemptions in kernel mode)

# **Dynamic priorities**

With priority-based scheduling the priority of a process is fixed.

"Fixed priority scheduling"

In the real-time system community it is increasingly common to instead study systems where it is the closeness to the deadline of the processes that decides which process that should execute.

"Earliest Deadline First (EDF) scheduling"

The deadline can be viewed as a dynamic priority that changes as time proceeds.

Still not usual in commercial systems.

#### **Assigning priorities**

Non-trivial

Global knowledge

Two ways:

19

21

- ad hoc rules
	- $-$  important time requirements  $\Rightarrow$  high priority
	- $-$  time consuming computations  $\Rightarrow$  low priority
	- **–** conflicts, no guarantees
- scheduling theory

Often easier to assign deadline than to assign priority

#### **Process Representation**

 $\overline{2}$ 

22

24

Conceptually a process/thread consists of:

- the code to be executed
- **–** Java: run method
- a stack
	- **–** local variables of the process
	- **–** arguments and local variables of procedures called by the process
	- **–** when suspended: storage place for the values of programmable registers and program counter
- a process record (process (task) control block)
- **–** administrative information
	- **–** priority, a pointer to the code of the process, a pointer to the stack of the process, etc

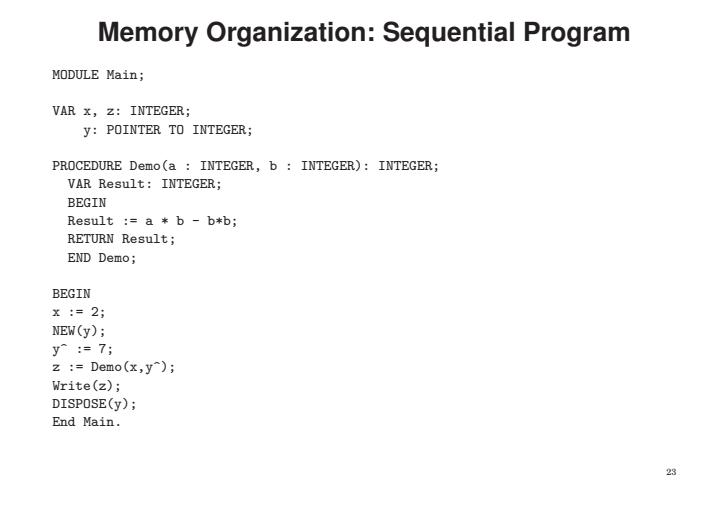

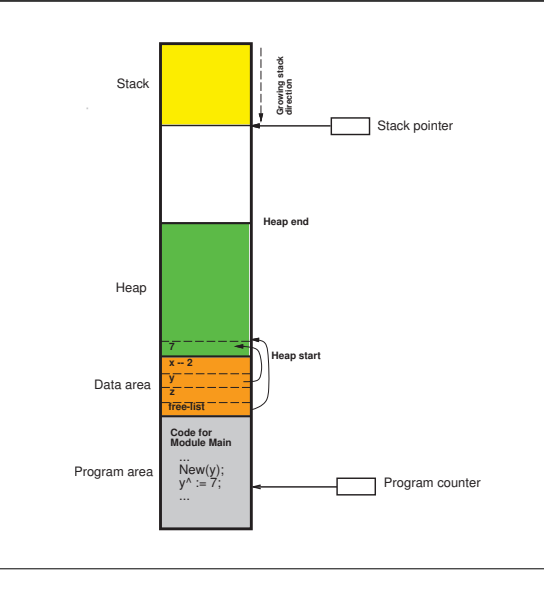

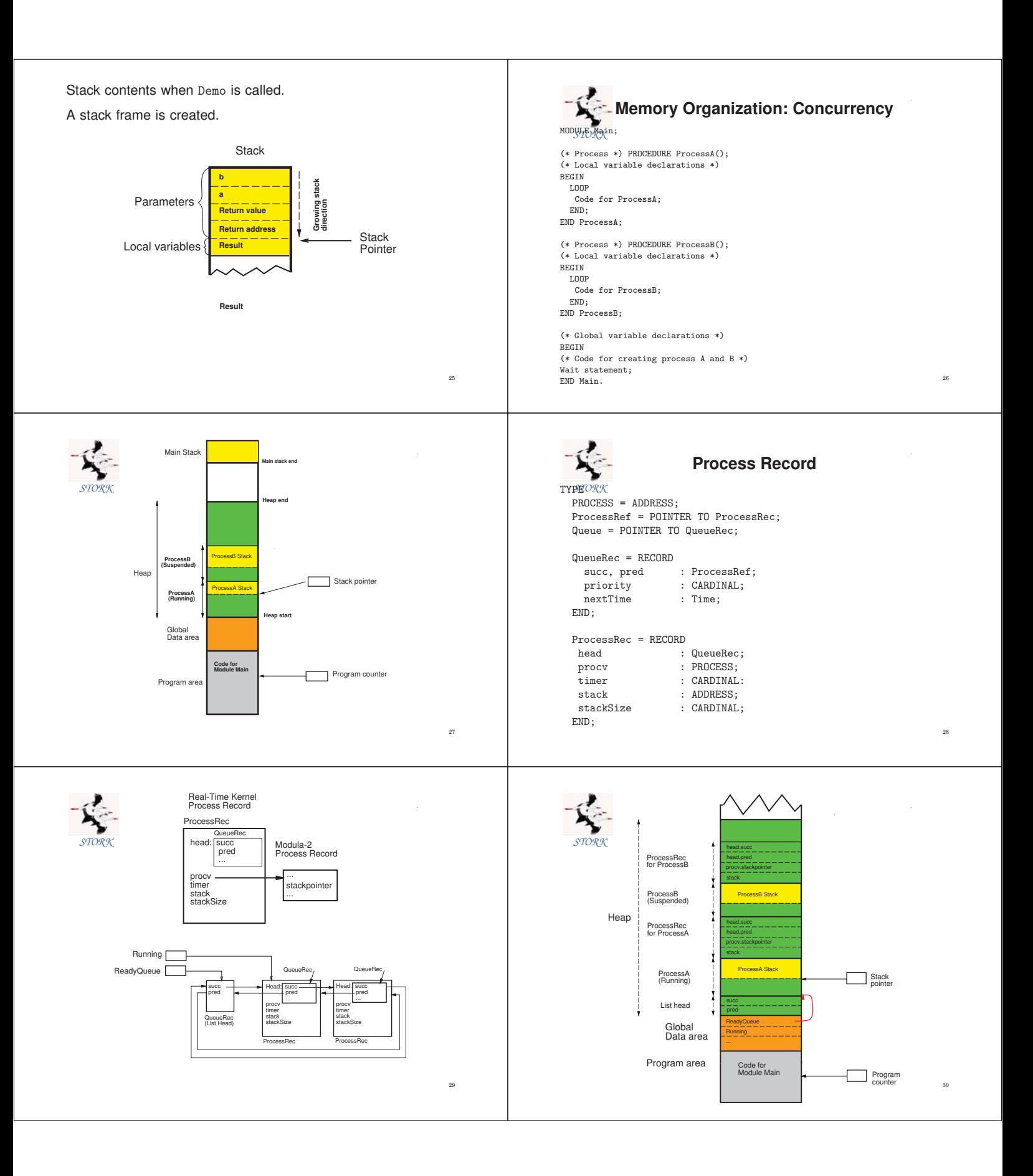

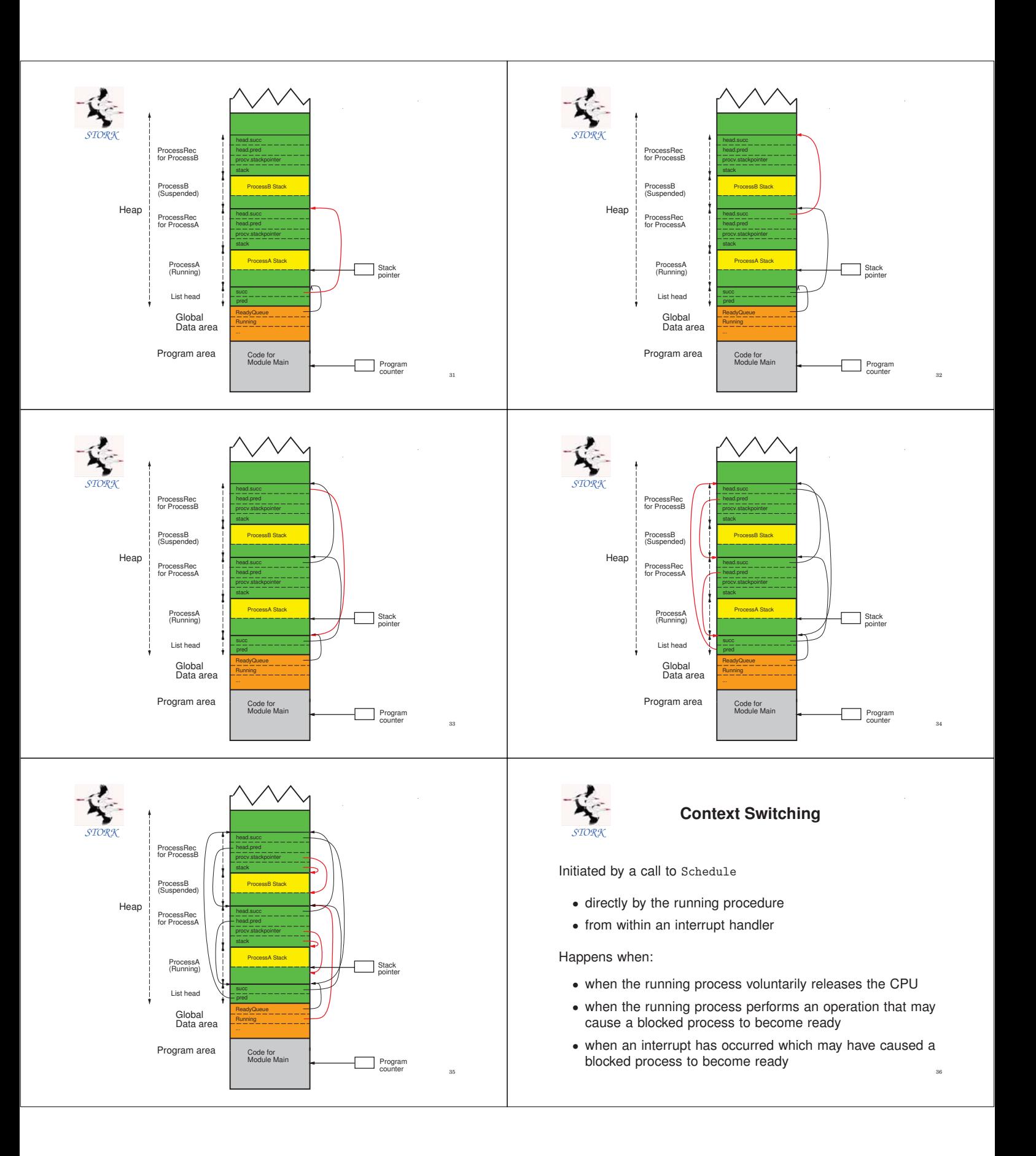

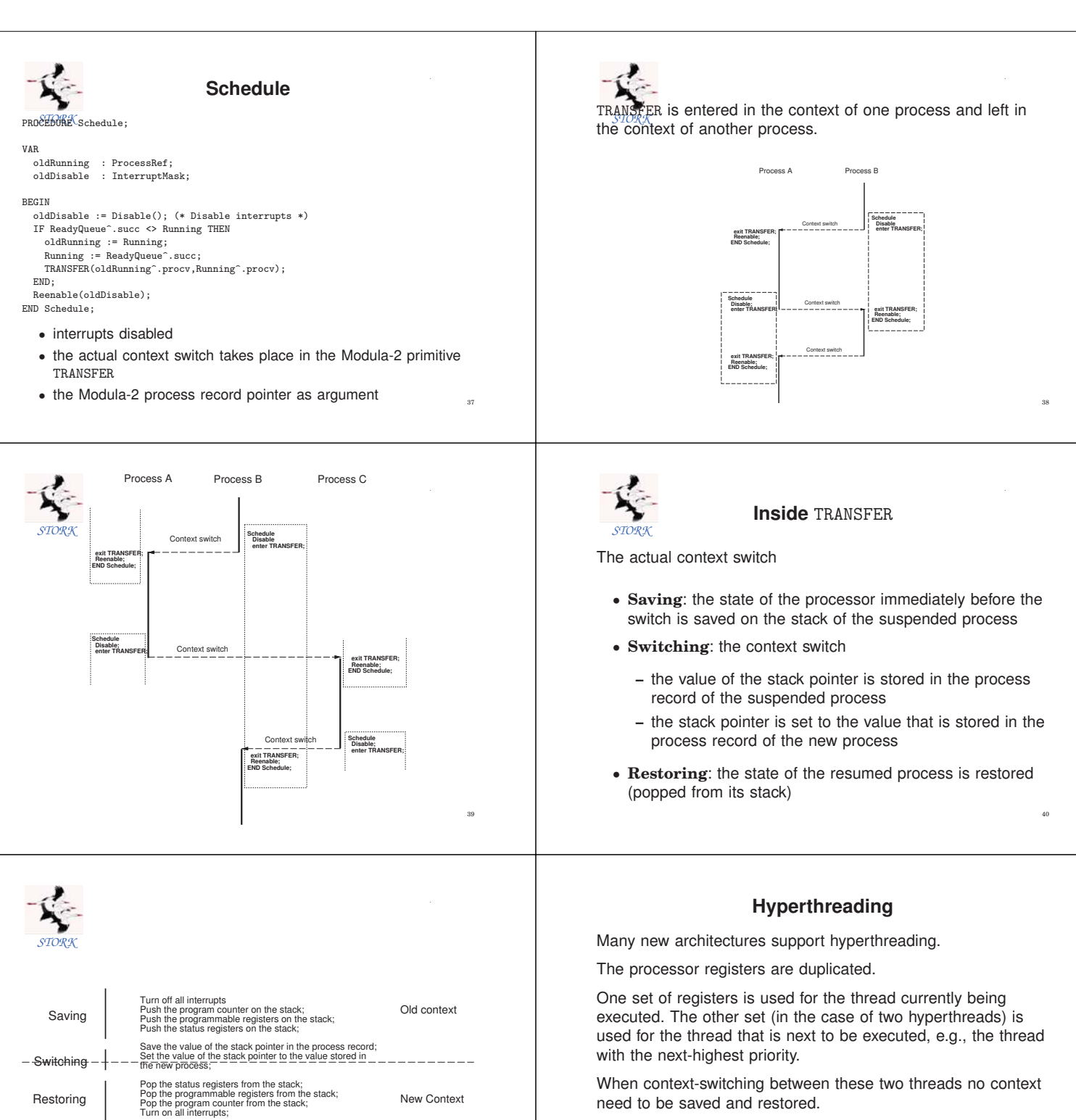

41

The processor only needs to change which set of register that it operates upon, which takes substantially less time.

#### **ANA Java in Real-Time Java Execution Models** ..<br>Three possibilities: 1. Ahead-of-time (AOT) Compilation • Java or Java bytecode to native code Compiled Java: • Java or Java bytecode to intermediate language (C) 2. Java Virtual Machine (JVM) • works essentially in the same way as presented for • as a process in an existing OS **STORK –** green thread model — the threads are handled internally by the JVM JVM with native-thread model: **–** native thread model — the Java threads are mapped onto the threads of the OS • executing on an empty machine • each Java thread is executed by a native thread **–** green thread model • similar to what has been presented before 3. direct hardware support, e.g., through micro-code 44 **Java Execution Models Thread creation** JVM with green-thread model: • threads are abstractions inside the JVM Two ways: • the JVM holds within the thread objects all information related to the threads • By defining a class that extends (inherits from) the Thread **–** the thread's stack class **–** the current instruction of the thread **–** bookkeeping information • By defining a class that implements the runnable interface (defines a run method) • the JVM performs context switching between threads by saving and restoring thread contexts The run method contains the code that the thread executes. • the JVM program counter points at the current instruction of the executing thread The thread is started by a call to the start method. • the global program counter points at the current instruction A Java thread *active object*, as opposed to a *passive object*. of the JVM **Thread creation: Implementing** Runnable **Thread creation: Extending** Thread This way is used when the active object needs to extend some other class than Thread. public class MyThread extends Thread { public class MyClass implements Runnable { public void run() { public void run() { // Code to be executed // Code to be executed } } } }

47

Start of the thread:

```
...
MyThread m = new MyThread();
m.start();
...
```
Since an instance of MyClass is no longer a Thread object, the starting of the thread is slightly more complicated.

... MyClass m = new MyClass(); Thread t = new Thread(m); t.start(); ...

Drawback: non-static Thread methods are not directly accessible inside the run method (example later on)

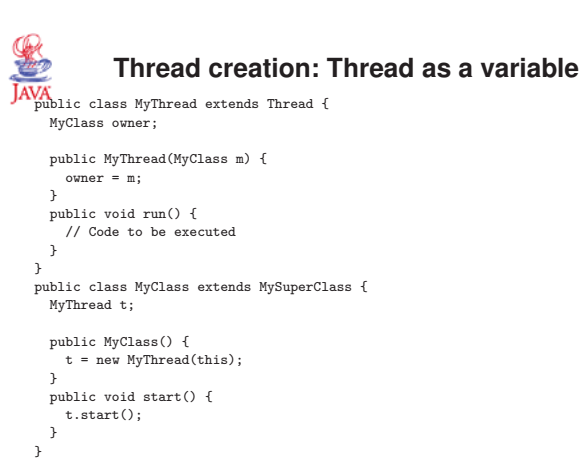

Makes it possible for an active object to contain multiple execution  $\;\;\;$ 

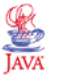

### **Thread Priorities**

A newly created thread inherits the priority of the creating thread.

The default priority is NORM\_PRIORITY which is 5

```
Thread priority is changed by calling the nonstatic Thread
method setPriority.
```

```
public class MyClass implements Runnable {
 public void run() {
   Thread t = Thread.currentThread();
    t.setPriority(10);
   // Code to be executed
}
}
```
The static currentThread method is used to get a reference to thread of MyClass. This reference is then used to call the nonstatic setPriority method.

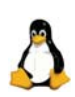

# **Scheduling in Linux**

Four different scheduling classes (schedulers)

- SCHED\_NORMAL
	- **–** the default scheduler
	- **–** from 2.6.23 based on the Completely Fair Scheduler (CFS)
	- **–** not a real-time scheduler
	- **–** round robin-based
	- **–** fairness and efficiency major design design goals
	- **–** tradeoff between low latency (e.g., IO-bound processes) and high throughput (e.g., for compute-bound processes)
- SCHED\_FIFO and SCHED\_RR
	- **–** two quite similar real-time scheduling policies
	- **–** always have priority over SCHED\_NORMAL tasks
	- **–** behaviour similar to, e.g. STORK

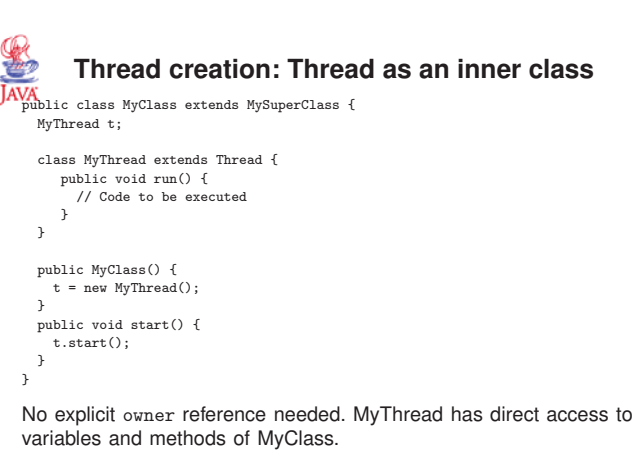

The inner class need not have a name – an anonymous class  $(Exercise 1)$ 

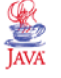

## **Thread termination**

A thread terminates when its run method terminates.

To stop a thread from some other thread the recommended solution is to use a flag.

```
public class MyClass implements Runnable {
boolean doIt = true;
  public void run() {
    while (doIt) {
       // Code to be executed periodically
    }
  }
}
```
The thread is stopped by setting the doIt flag to false, either directly or by using some access method provided by MyClass.

Sleeping threads will not terminate immediately

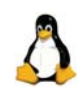

# **Scheduling in Linux, cont**

- SCHED DEADLINE
	- **–** Earliest-Deadline-First Scheduler (more in later lectures)
	- **–** Support for CPU reservations
	- **–** Has priority over all the other scheduling policies
	- **–** Added in Linux 3.14, March 2014
	- **–** A result from the EU project ACTORS led by Ericsson in Lund and with our department as partner

54